# Laboratorio No 2

Guillermo Buriticá Tobón

#### 12 de febrero de 2009

## 1. Área triangulo

Calcular el área de un triángulo en función de las longitudes de sus lados. Aclaración: Si a, b, c son las longitudes de los lados de un triángulo, su área viene dado por la expresión

$$
S = \sqrt{p(p-a)(p-b)(p-c)}
$$
, donde  $p = \frac{a+b+c}{2}$ .

### 2. Ordenar cinco letras

Leer 5 Letras y presentarlas ordenadas en pantalla; Solo se pueden ordenar con sentencias simples (if, Else, Switch)

#### 3. Cuenta corriente

Toda cuenta corriente (bancaria) se divide en dos segmentos: El primero consta de 5 dígitos, que corresponde a la identificación propia de la cuenta. El segundo es un numero llamado de código de control. Este código se calcula como sigue. Ejemplo: Si el numero es 29645, el código de control se calcula como sigue:

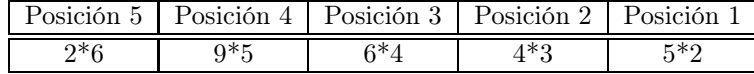

La suma es  $2 * 6 + 9 * 5 + 6 * 4 + 4 * 3 + 5 * 2 = 103$ 

Esta suma 103 se divide por 11 y se toma el residuo de esta operación, en este caso 4. Finalmente, se resta de 11 y valor resultante es el dígito de control de la cuenta (7 para el ejemplo). Escriba un programa que para el caso anterior, presente dos opciones. La primera debe encontrar el dígito de control de una cuenta al ingresar los 5 dígitos generar el numero e imprimirlo, La segunda opción debe leer un numero de cuenta completo (6 dígitos) y corroborar si es correcta o no de acuerdo al dígito de control.

## 4. Angulo entre Vectores

Determinar el ángulo entre dos vectores en el espacio tridimensional. El programa debe dar la magnitud de cada vector y los ángulos con cada componente i, j, y k. además del ángulo entre los vectores.

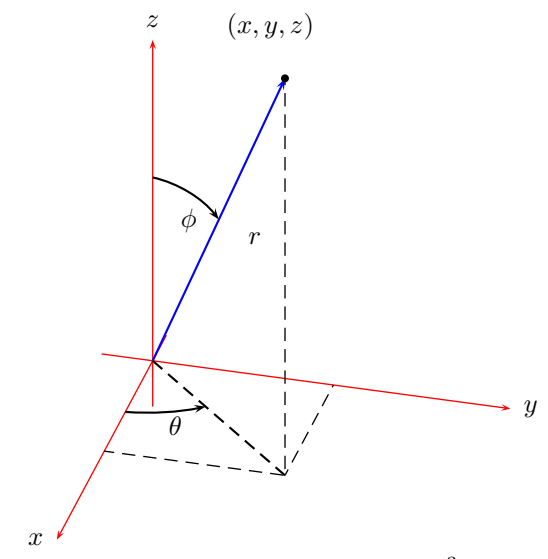

Sistema de coordenadas en  $R^3$ .

Vector A  $(0,4,4)$  y Vector B $(4,4,4)$ Solución: Vector A Magnitud 5.065685 ángulo con X = 90.0002 ángulo con Y = 45.0002 ángulo con Z = 45.0002 Vector B Magnitud 6.92820 ángulo con X = 54.7358 ángulo con Y = 54.7358 ángulo con Z = 54.7358 El ángulo entre A y B es 35.2646

#### 5. Edad en dias

Calcular la edad en dias de cualquier persona dada la fecha de nacimiento y la fecha actual. Su programa debe tener en cuenta los años bisiestos.

Programa 1 Año Bisiesto: Un año es bisiesto si es divisible por 4 exepto los que son divisibles por 100 pero no por 400. Es decir aquellos con los que comienza el siglo.

```
main ( )
{
int aa;
\mathrm{scanf}(\text{''}\,\%d\text{''},\&\,\mathrm{aa})i f ((( (aa \%4) == 0) \& & ((aa \%100) != 0) ) || ((aa \%400 == 0))return true;
             e l s e
                          return false;
}
```